Total No. of Pages: 8]

### **B1807**

## **FACULTY OF SOCIAL SCIENCES**

B.A./B.Com./B.Sc. II Semester (3YDC) Examination, May/June - 2023 **Subject: JOURNALISM** 

## Course Code No. & Name: BA222JOU - Print Media

Time: 3 Hours]

[Max. Marks: 100 [Min. Marks: 40]

#### **SECTION - A**

[Marks :  $5 \times 4 = 20$ ]

**Instructions to the candidates:** 

అభ్యర్థులకు సూచనలు:

Answer <u>any five</u> of the following questions in about 10 lines each.  $\boldsymbol{a}$ )

ఈ క్రింది వానిలో <u>ప్రేవెనా ఐదు</u> ప్రశ్గలకు <u>10</u> పంక్కులలో సమాధానాలు రాయండి.

 $\mathbf{b}$ ) Each question carries 4 marks.

 $\boldsymbol{\mathit{1}}$ Techniques of Writing రచనా పద్ధతులు

2) Newspaper Management.

వారా పత్రిక నిర్వహణ.

 $3)$ What is news?

<u> </u>තර මරහි ධ්යාඪ?

 $P.7.0.$ 

- $\boldsymbol{4}$ News sources as Internet. "ఇంటర్గెట్" ఒక వార్తా వనరు.
- Five 'W's and 'H'.  $5)$ ఐదు ''డబ్ల్యూ' - ''హెచ్''.
- 6) Spot news. స్తాట్ న్యూస్.
- 7) Page Lay-out. పేజీ లే అఫుట్.
- 8) Write any four proof reading symbols. ఏవైనా నాలుగు పూఫ్ లీడింగ్ చిహ్హాలను రాయండి.
- 9) News Schedule. ವಾರ್ತಾ ವಿವರಾಲ ಜಾಬಿತಾ.
- 10) Flexography. ఫ్లైక్బోగ్రఫీ.

## **SECTION**

**Parks** :  $5 \times 12 = 60$ ]

**P. Cor** 

### Instructions to the candidates

అభ్యర్థులకు సూచనలు:

- Answer all the following questions in about 30 lines each.  $\boldsymbol{a})$ ఈ క్రింది అని పశ్చలకు సుమారు 30 పంకులలో సమాధానాలు వాయుము.
- Each question carries 12 marks.  $\bm{b}$ ) ప్రతి ప్రశ్లకు 12 మార్కులు.
- Describe the types of print media.  $(11)$  a) ముద్రణా మాధ్యమ రకాలను వివలించండి.

#### $OR$

 $b)$ Explain the functions of management. ಯಾಜಮಾನ್ಯ (management) ವಿಧುಲನು ವಿವಲಂ-ವಂಡಿ.

BA222JOU/C/2023

 $\overline{2}$ 

 $12)$  a) Discuss the news elements and news values. వారా అంశాలు, వారా విలువలను చల్లించండి.

 $OR$ 

- Explain the art of interviewing.  $b)$ ఇంటర్క్లూ చేసే కళను వివలంచండి.
- Describe different of forms of reporting.  $13)$  a) విభిన్గ రకాల లిపాకిల్లంగ్ ను వివలించండి.

#### **OR**

OR

- Explain how to write report meetings and conferences  $b)$ సమావేశాలు, కాన్షరెన్స్ వార్తలను ఎలా లిపార్ట్ చేయాలో వివలించండి
- Write any two journalistic writing forms. 14) a) <u> ධ්යත ටිරයා බාෂුප්රාර රස්තා රාංඛාවෙක පාරාරය</u>
	- $b)$ Explain the cond ept of magazine.

మ్యాగజెన్ భా<del>ష్టన్లో</del>పే వివలించ

Discuss the evolution of technology in editing.  $15$ ) a) ఎడిటింగ్**లో సెం**కేతికత పలణామక్రమాన్షి చల్లించండి.

#### **OR**

Explain the printing process.  $b)$ 

ముద్రణ ప్రక్రియను వివలించండి.

#### BA222JOU/C/2023

#### **SECTION - C**

[*Marks* :  $20 \times 1 = 20$ ]

**Instructions to the candidates:** 

అభ్యర్ధులకు సూచనలు:

- Answer all of the following questions. *a*) ఈ క్రింది ప్రశ్లలు అన్హింటికి సమాధానం రాయండి.
- b) Each question carries  $\mathbf{\underline{1}}$  mark.

ప్రతి ప్రశ్లకు 1 మార్కు.

Multiple Choice Questions. Choose the correct answer.  $\mathbf{I}$ .

ఈ క్రింది బహుళ్ళైక స్థశ్వలకు సరైన సమాధానాన్ని గుర్తించండి.

- 16) The Home Rule Party started \_\_\_\_\_ weekly. హాంమ్ రూల్ పాల్లీ . ವಾರ ಏತಿకನು ವಾರಂಭಿಂ<mark>చ</mark>ಿಂದಿ. Harijan  $\overline{b}$ ) Young India a) Pioneer Navajeevan  $\mathbf{c})$  $d)$ Addition. ഹി హలిజన్ : ක ಯಂಗ್ ಇಂಡಿಯಾ సి) ඨ) ననజీనన్
- 17) Given below, which is not published in British India Rule?

క్రింద ఇవ్వబడినది, బ్రిటిష్ ఇండియా రూల్లో ఏది ప్రచులంచబడలేదు?

- The Indian Gazette The Calcutta Gazette  $a)$  $b)$
- **Bengal Journal**  $c)$  $\mathbf{d}$ The Telegraph
- ಎ) ಬಿ ಇಂಡಿಯನ್ಗಿ ಗೆಜಿಟ್ හි) కలకతా గెజిట్
- **బెంగాల్** జర్హల్ ඩ టెలిగ్రాఫ్ ನಿ) යී)

#### BA222JOU/C/2023

 $\overline{\mathbf{4}}$ 

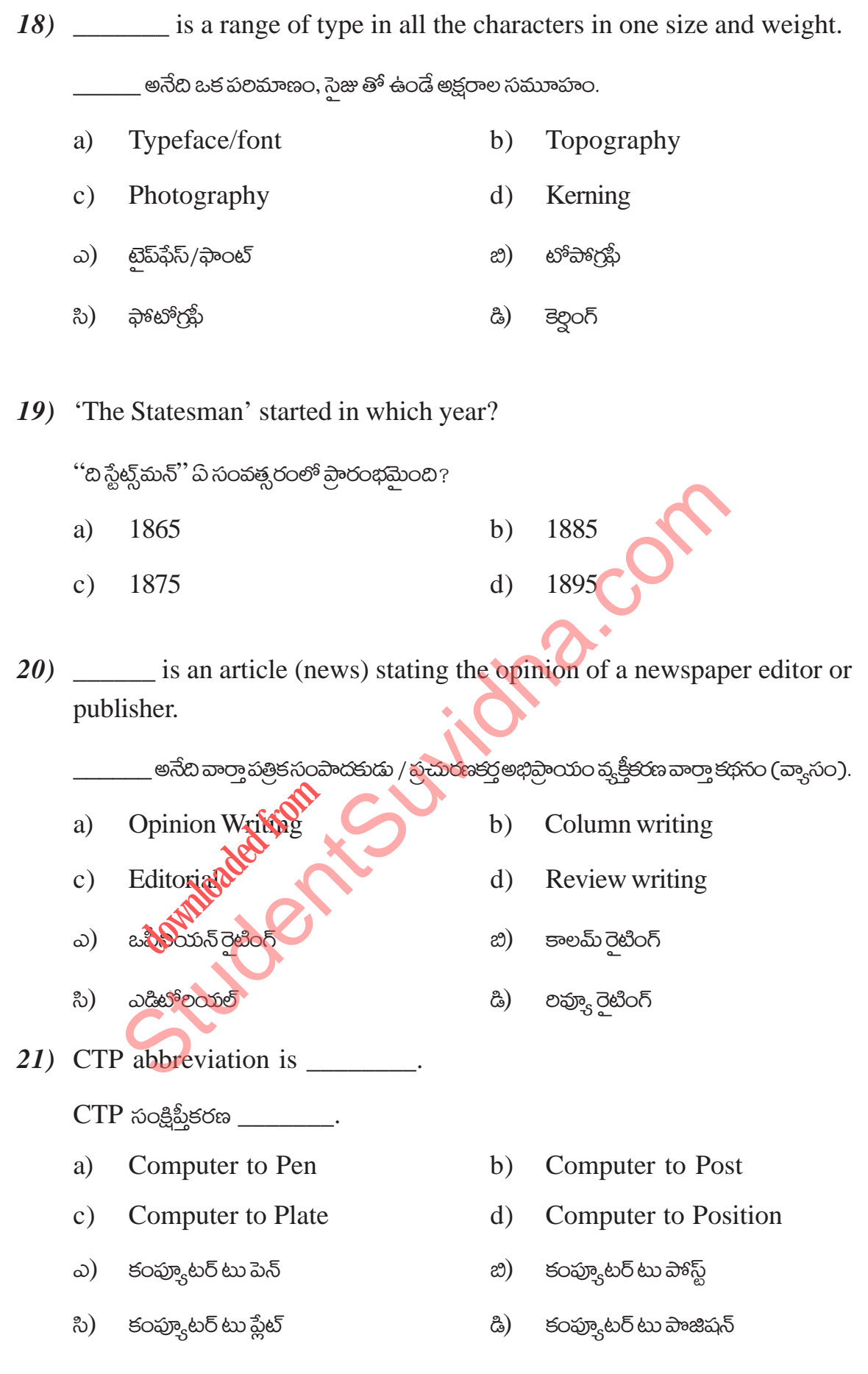

# Download all NOTES and PAPERS at StudentSuvidha.com

 $\overline{5}$ 

BA222JOU/C/2023

22) \_\_\_\_\_\_\_\_ is a paragraph, particularly in a feature news story. \_ అనేది ఒక పేరా, ప్రత్యేకించి ఫీచర్ న్యూస్ స్టారికి సంబంధించినది. Cutline Nutgraph a)  $b)$ Caption Headline  $c)$  $\mathbf{d}$ **ජట్**లెన్ నట్గ్రాఫ్  $\omega$ හි) సి) కాప్తన్ යි) హెడ్®ెన్

23) India's first newspaper was published from which city by Britisher? భారతదేశపు మొదటి వార్తా పత్రికను బ్రిటిష్ వ్యక్తి ఏ నగరం నుండి ప్రచు<mark>లించా</mark>రు ?

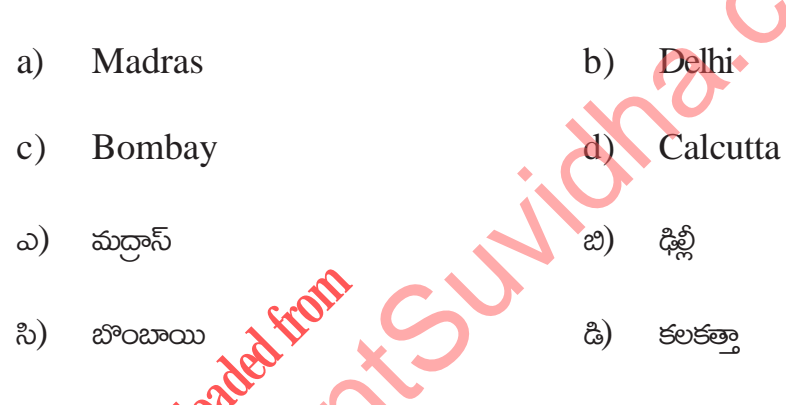

24) One of the Management Expert Luther Gullicks keyword POSDCORB., P refer as

మేనేజ్మెంట్ ఎక్స్ పర్ట్ లూథర్ గుల్లిక్స్ - కీవర్డ్ POSDCORB లో, P అంటే..

- $a)$ Planning  $b)$ Place
- Price  $\mathbf{c})$  $\mathbf{d}$ Pen
- $\omega$ ) බැහිරව් ప్లేస్ <u> ස</u>ී
- సి) స్థయిస్ යි) పెన్

BA222JOU/C/2023

6

25) In 'letter count', upper case letter "M" is \_\_\_\_\_\_\_ (how many) units. 'అక్షరాల లెక్కింపు'లో పెద్ద అక్షరం ''M'' అనేది \_\_\_\_\_\_\_\_\_ (ఎని) యూనిట్లు.  $a)$  $\frac{1}{2}$  $b) 2$  $c)$  $1\frac{1}{2}$  $\mathrm{d}$  $\overline{1}$ 

#### Match the following: II.

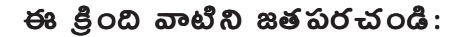

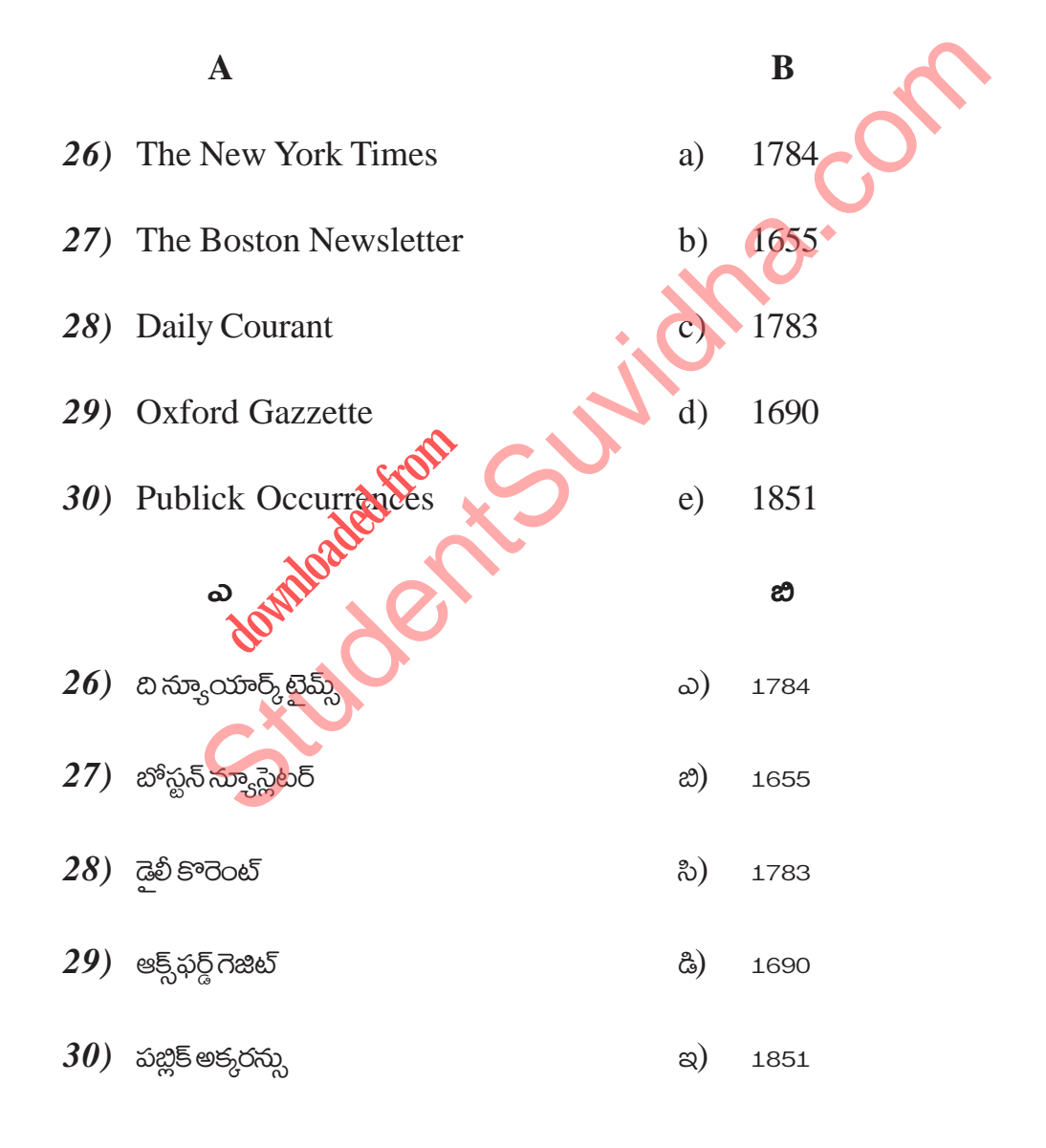

BA222JOU/C/2023

 $\overline{7}$ 

**III.** Fill in the blanks:

#### ජ8 දුිංඩ ආංඡිවාරා තුවටය් රයි:

31) "Mumbai Samachar" is a \_\_\_\_\_\_\_\_ language newspaper.

''ముంబయి సమాచార్'' అనేది \_\_\_\_\_\_\_\_ భాషా వార్తా పత్రిక.

32) Parliamentary Proceedings (Protection of Publication) Act, \_\_\_\_\_\_ (year)

పార్లమెంటలీ ప్రాసీడింగ్స్ (పచురణ రక్షణ) చట్టం, \_\_\_\_\_\_ (సంవత్సరం).

- 33) In 'letter count', lower case letter "j" is \_\_\_\_\_\_\_ (how many) units. ''అక్షరాల లెక్కింపు''లో, చిన్న అక్షరం ''j'' అనేది \_\_\_\_\_\_ (ఎన్షి) యూనిట్లు
- 34) is a reporter's regular territory assigned for news coverage. \_\_\_\_\_\_\_ అనేది వారా కవరేజీ కోసం లపాకర్లర్ కు కేటాయించబడిన పని పాంతం.
- 35) \_\_\_\_\_\_\_\_\_ is number of copies of a newspaper distributed on an average day.

download the collection

BA222JOU/C/2023